# **PayPal - The new world currency?**

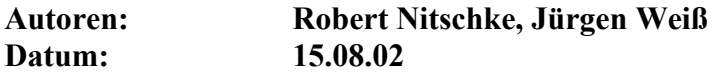

#### **Zusammenfassung:**

PayPal ist ein Online-(Internet-)Zahlungssystem, über das die Kunden einfach und schnell Zahlungen per eMail durchführen können. Im Gegensatz zu anderen Systemen konnte sich PayPal im Internet durchsetzen. Durch die kürzlich erfolgte Übernahme von PayPal durch eBay wird PayPals Position weiterhin gestärkt. Dieses Dokument zeigt Gründe für die Nutzung von PayPal auf und beschreibt im Einzelnen die Funktionen, die PayPal seinen Kunden bislang bereitstellt.

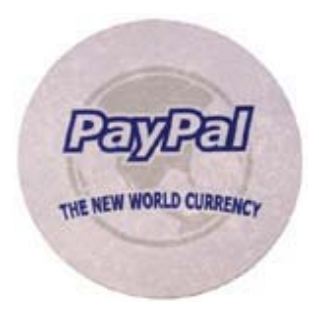

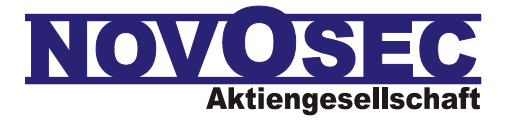

Sulzbacher Straße 29-39 65824 Schwalbach am Taunus, Germany Phone +49 (0) 6196/88289-0 Fax  $+49(0)$  6196/88289-11 [contact@novosec.com,](mailto:contact@novosec.com) www.novosec.com

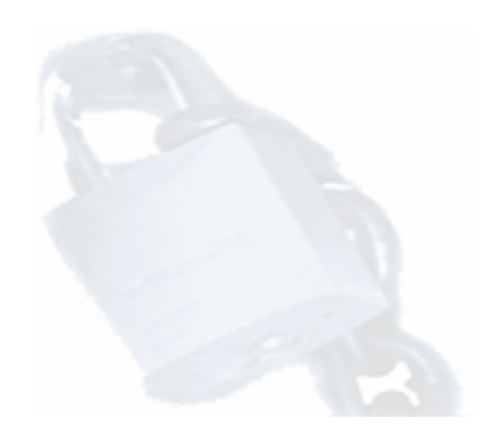

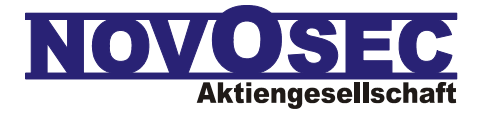

## **Einleitung**

Die Meldung, dass eBay International PayPal übernimmt, hat für Aufsehen und Verwunderung in der Branche der Finanzdienstleister gesorgt. Das größte Auktionshaus der Internetwelt mit über 46 Millionen Kunden und ein Zahlungsdienstanbieter mit über 17 Millionen Kunden gehen zusammen.

#### *Doch was genau ist PayPal?*

PayPal ist ein Online-(Internet-)Zahlungssystem, über das die Kunden einfach und schnell Zahlungen per eMail durchführen können.

Die Idee der Nutzung des Internets, speziell der eMails, für den Zahlungsverkehr liegt auf Grund der geringen Kosten und der flächendeckenden Verbreitung auf der Hand. Neben PayPal gab es zunächst noch weitere Firmen, später auch diverse Banken, die ähnliche Internet-Verfahren etablieren wollten. So startete zum Beispiel First Virtual bereits im Oktober 1994, also ca. 5 Jahre vor der PayPal Markteinführung. First Virtual konnte sich allerdings nicht am Markt behaupten.

#### *Warum konnte sich gerade PayPal etablieren?*

Das Geheimnis hinter PayPal liegt weniger in der technischen Innovation, als vielmehr in der Kundenorientierung, dem Marktverständnis und der Führungsstärke des Managements.

PayPal hat schon zu Beginn seinen Fokus auf den Kunden gerichtet. Der Zahlungsvorgang sollte einfach und leicht verständlich sein. Neukunden wie auch Kunden, die neue Mitglieder geworben haben, erhielten einen Bonus. Von anfänglichen 10 \$ wurde dieser Betrag mittlerweile zwar auf 5 \$ gesenkt, die ausgelöste Lawine an Neuanmeldungen ließ sich allerdings nicht mehr stoppen. PayPal verzeichnet heute

nach eigenen Angaben ca. 28.000 Neukunden pro Tag. Diese Zahl ist leicht nachzuvollziehen, wenn man bedenkt, dass ein Internet-Nutzer innerhalb weniger Minuten mit Hilfe von einer Hand voll Mausklicks zum PayPal Kunden werden kann.

#### *Historie*

Ende 1998 gründete Peter Thiel mit Freunden, früheren Studienkollegen und Professoren der Stanford University die Firma Confinity.

Thiel beschloss, Max Levchin, einen engagierten Softwareentwickler, finanziell zu unterstützen. Levchin hatte die Idee, ein sicheres Software-System aufzubauen, mit dem Personen sich gegenseitig Geld über das Internet transferieren können. Aufgrund der Tatsache, dass der Zahlungsverkehr in den USA im Gegensatz zu Europa deutlich schlechter entwickelt ist  $-$  so gibt (gab) es in Amerika beispielsweise nichts Vergleichbares mit einer Überweisung oder Lastschrift hierzulande – konnte PayPal diesen Markt schnell für sich gewinnen.

Investoren für diese Idee wurden schnell gefunden. Am 12.7.99 investierte Nokia Ventures \$ 3 Millionen; die Deutsche Bank steuerte weitere 1,5 Millionen Dollar bei. Nach der Markteinführung am 16.11.99 gab es weitere Unterstützung durch Idealab Capital Partners und Goldman, Sachs & Co.

Durch die rasante Entwicklung von eBay, bei der zur Abwicklung der Privatauktionen Zahlungen zwischen Privatpersonen durchgeführt werden müssen, konnte PayPal schnell eine große Kundenbasis aufbauen. Bereits Ende 1999 wurde der größte Teil der eBay Transaktionen in den Vereinigten Staaten mit PayPal bezahlt.

Am 16.02.2002 erregte PayPal Aufmerksamkeit an der US-Börse: Als erste Internetfirma seit knapp einem Jahr wagte der Payment-Anbieter den Gang an die NASDAQ. Bereits am ersten Handelstag

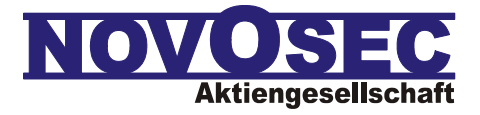

war der Ausgabepreis von \$ 13,00 auf einen Kurswert von \$ 20,09 angestiegen.

## **Wofür benötige ich PayPal?**

PayPal ermöglicht seinen Kunden Geld online per eMail zu senden, anzufordern und entgegenzunehmen. Im Vergleich mit klassischen Bankdienstleistungen beinhaltet PayPal zunächst:

- Überweisungen
- virtuelle POS Zahlungen
- Auslandsüberweisungen
- Rechnungen

Zur Nutzung von PayPal müssen sich die Kunden bei PayPal registrieren. Dies geschieht online, indem ein Kunde die benötigten Informationen, wie Name, Adresse, eMail-Adresse, etc. in ein Webformular auf der PayPal Homepage ([www.paypal.com\)](http://www.paypal.com/) einträgt und somit ein PayPal-Konto eröffnet.

## **PayPal-Konten**

Ein PayPal-Konto kann am einfachsten mit einem deutschen Girokonto, dem in der Regel eine Kreditkarte (VISA, MasterCard, Discover, American Express) unterlegt wird, verglichen werden. Zum Anlegen eines PayPal Accounts sollte der Kunde bei der Anmeldung seine Kreditkartennummer angeben. Die Angabe der Kreditkartennummer kann auch erst zu einem späteren Zeitpunkt erfolgen, allerdings wird dem Kunden bis dahin nur ein sehr eingeschränktes Limit zur Verfügung gestellt.

PayPal unterscheidet zwischen drei Arten von Konten:

1. Personal Accounts

sind nur für den persönlichen, nichtgewerblichen Gebrauch. Mit einem Personal Account hat man in erster Linie die Möglichkeit, Geld zu senden. Darüber hinaus kann in einigen Spezialfällen auch Geld empfangen werden, im Allgemeinen wird hierfür allerdings ein Premier Account benötigt.

- 2. Premier Accounts sind speziell für Privatkunden, die PayPal neben dem Bezahlen auch für den Empfang von Geld verwenden
- wollen. 3. Business Accounts sind im Gegensatz zu Personal und Premier Accounts nur für gewerbliche Zwecke zu nutzen. Der Funktionalitätsumfang ist ansonsten identisch zu den Premier Accounts.

Das Senden von Geld ist grundsätzlich gebührenfrei. Dem Empfänger von Geld wird dagegen eine Gebühr zwischen 0.7% und 2.9% zuzüglich 30¢ berechnet. Sofern eine Zahlung von einem Benutzer aus einem anderen Land erfolgt, fällt zusätzlich eine Gebühr von  $1\%$  $1\%$  an $^{-1}$ 

Ausnahme: Personal Accounts können Zahlungen auch gebührenfrei empfangen, allerdings nur dann, wenn diese direkt aus dem Guthaben des PayPal-Kontos des Senders erfolgen. Wird aber die diesem PayPal-Konto zugrundeliegende Kreditkarte belastet, scheitert die Zahlung auf einen Personal Account. Da kreditkartenbasierte Zahlungen den Regelfall darstellen und ein Zahlungsempfänger meist nicht vorab weiß, ob der Sender die Zahlung aus seinem Guthaben bezahlen kann, kann verallgemeinernd gesagt werden, dass für den Empfang der Zahlungen mindestens ein Premier Account benötigt wird.

Ein Upgrade von Personal Accounts zu Premier oder Business Accounts ist jederzeit leicht zu bewerkstelligen.

## **Funktionalitäten**

 $\overline{a}$ 

PayPal bietet seinen Kunden im Wesentlichen drei Grundfunktionalitäten an:

<span id="page-2-0"></span><sup>1</sup> Kanadische Verkäufer bekommen derzeit diese Gebühr für Zahlungen von US-Kunden erlassen.

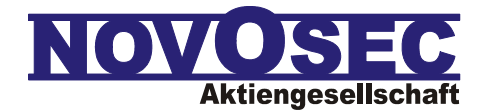

- Geld senden
- Geld anfordern
- Geld empfangen

#### *Geld versenden*

Der Vorgang geschieht in drei, einfachen Schritten:

- 1. Der Kunde loggt sich bei PayPal ([www.paypal.com\)](http://www.paypal.com/) mittels seiner eMail-Adresse sowie seinem Passwort ein. Bei Einkäufen wird der Käufer automatisch auf diese Seite weitergeleitet.
- 2. Er klickt auf "Send Money" und gibt die eMail-Adresse des Empfängers sowie den zu sendenden Betrag an. Zusätzlich muss der Zahlungsgrund (Service, Waren – Auktionen, Waren – Nicht-Auktionen, Quasi-Cash) genannt werden. Bei Einkäufen sind die Felder bereits vorausgefüllt. Optional kann das Feld Kommentare verwendet werden.
- 3. Der Kunde klickt auf "Continue", überprüft noch einmal die von ihm gemachten Angaben und führt mit einem weiteren Klick die Transaktion durch.

PayPal sendet daraufhin eine eMail an den Zahlungsempfänger, über die dieser das Geld seinem Account gutschreiben lassen kann.

Im Vergleich mit klassischen Bankdienstleistungen handelt es sich beim Geld senden also um Überweisungen oder virtuelle POS Zahlungen. Durch die Möglichkeit, Geld an PayPal Kunden in über 38 Länder zu versenden, entsteht somit implizit auch die Möglichkeit der "Auslandsüberweisung".

### *Geld empfangen*

PayPal sendet dem Zahlungsempfänger eine eMail mit der Information, dass für ihn Geld bereitgehalten wird ("You've Got Cash!").

Dies bedeutet, dass im Gegensatz zu Net-Money Systemen wie beispielsweise eCash™ kein Geld in Form von virtuellen Münzen oder Banknoten versendet wird, sondern Benachrichtigungen über das Internet ausgetauscht werden. Der Geldfluss findet somit ausschließlich innerhalb des PayPal Systems statt.

Zur Gutschrift des Geldes auf dem PayPal Account muss sich der Zahlungsempfänger unter [www.paypal.com](http://www.paypal.com/) einloggen und den Zahlungsbetrag akzeptieren. Für Business Accounts gibt es darüber hinaus die Möglichkeit, auch alle eingehenden Zahlungen automatisch zu akzeptieren.

Auch an Empfänger, die bislang noch nicht bei PayPal registriert sind, können Zahlungen geschickt werden. Um die Zahlung zu akzeptieren, müssen sich die Empfänger zunächst registrieren. Diese Vorgehensweise wird auch als "viral marketing" bezeichnet, da sich ein Nichtkunde durch das Zusenden von Geld am "PayPal Virus infizieren" und so zum Kunden gemacht werden kann.

#### *Geld anfordern*

Auch das Anfordern von Geld wird von PayPal unterstützt. Dies erfolgt in drei Schritten.

- 1. Nachdem sich der Kunde bei PayPal eingeloggt hat, klickt er auf "Request Money".
- 2. Der Kunde trägt die eMail-Adresse des Zahlungspflichtigen, den Betrag sowie den Zahlungsgrund an. Optional kann er den Betreff sowie Anmerkungen hinzufügen.
- 3. Er klickt auf "Continue", überprüft seine Angaben und bestätigt diese mit einem weiteren Klick.

PayPal sendet daraufhin eine eMail an den Zahlungspflichtigen, die einen Link auf die PayPal Seite mit den vorausgefüllten Transaktionsdaten enthält. Zur Zahlung geht der Zahlungspflichtige analog den Schritten unter "Geld senden" vor. Im Vergleich mit klassischen Bankdienstleistungen handelt es sich beim Geld anfordern also um eine digitale Rechnung, die beispielsweise auch in ein EBPP-System eingebunden werden kann.

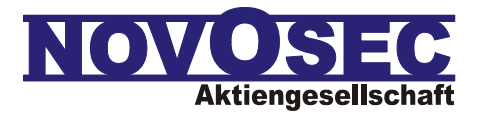

## **Verwaltungsfunktionen und Zusatzdienste**

Um PayPal Zahlungen in den "normalen" Bankkreislauf überführen zu können, bedarf es der Möglichkeit, Geld von einem PayPal Account auf ein Bankkonto zu übertragen. PayPal bezeichnet diese Funktion als: "Geld abheben".

#### *Geld abheben*

PayPal Kunden können gutgeschriebene Beträge unabhängig von den zugrundeliegenden PayPal Transaktionen auf ihr Bankkonto abheben. PayPal verrechnet hierfür eine länderspezifische Gebühr (von EUR 0 bis ca. EUR 1,75). Da PayPal ausschließlich in USD denominiert, erfolgt jeweils eine Umrechnung auf Basis des aktuellen Wechselkurses. US-Kunden haben darüber hinaus die Möglichkeit, sich einen Scheck zusenden lassen. Die Gebühr hierfür beträgt aktuell USD 1,50.

### *Geld einzahlen*

Analog dem Abheben von Geld kann auch Geld von einem Bankkonto auf den PayPal Account übertragen werden. Die Umrechnung erfolgt analog zum "Geld abheben", für Überweisungen von deutschen Konten werden derzeit EUR 1,50 Gebühren fällig.

#### *Verzinsung der PayPal Guthaben*

PayPal bietet für Kunden der Vereinigten Staaten die Möglichkeit, das Guthaben des PayPal Accounts über einen Money Market Fund zu verzinsen. Hierzu muss sich der Kunde separat anmelden. Hat der Kunde keinen Money Market Fund eröffnet, wird das Guthaben der Kunden gesammelt angelegt. Der Kunde erhält in diesem Fall keine Verzinsung. Diese tritt er über die AGBs an PayPal ab.

## *PayPal Direct Debit Card*

Premier und Business Account Kunden der Vereinigten Staaten können auch eine physische PayPal Debitkarte beantragen. Das zugrundeliegende Kartenkonto ist hierbei der PayPal Account. Bei der Debitkarte handelt es sich um eine MasterCard Debit-Karte, die auch für Auszahlungen am Geldautomaten verwendet werden kann.

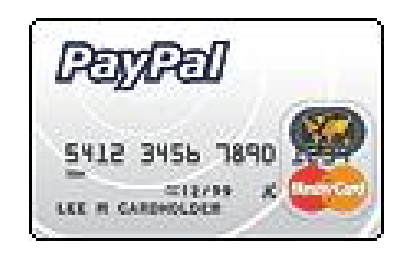

## **Status Quo**

Derzeit sind über 17 Millionen Kunden weltweit bei PayPal registriert. Täglich kommen ca. 28.000 Neukunden hinzu.

Durch die Übernahme von PayPal durch eBay wird die Verbreitung von PayPal weiter an Geschwindigkeit zunehmen. Der bislang stärkste Konkurrent zu PayPal - Billpoint - wurde von eBay nach der Fusion eingestellt.

Banken können oder wollen dem bislang nichts entgegensetzen. Laut Peter Thiel will PayPal nichts Geringeres als die "Weltherrschaft" im Zahlungsverkehr. Die Hoffnung der Konkurrenz, dass PayPal scheitern könnte, schwindet – seit April 2002 schreibt PayPal schwarze Zahlen.

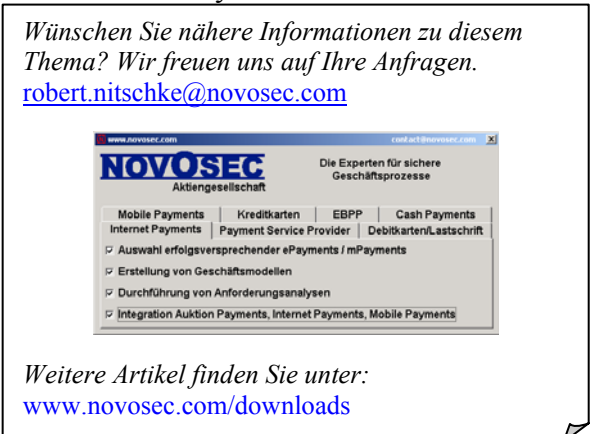